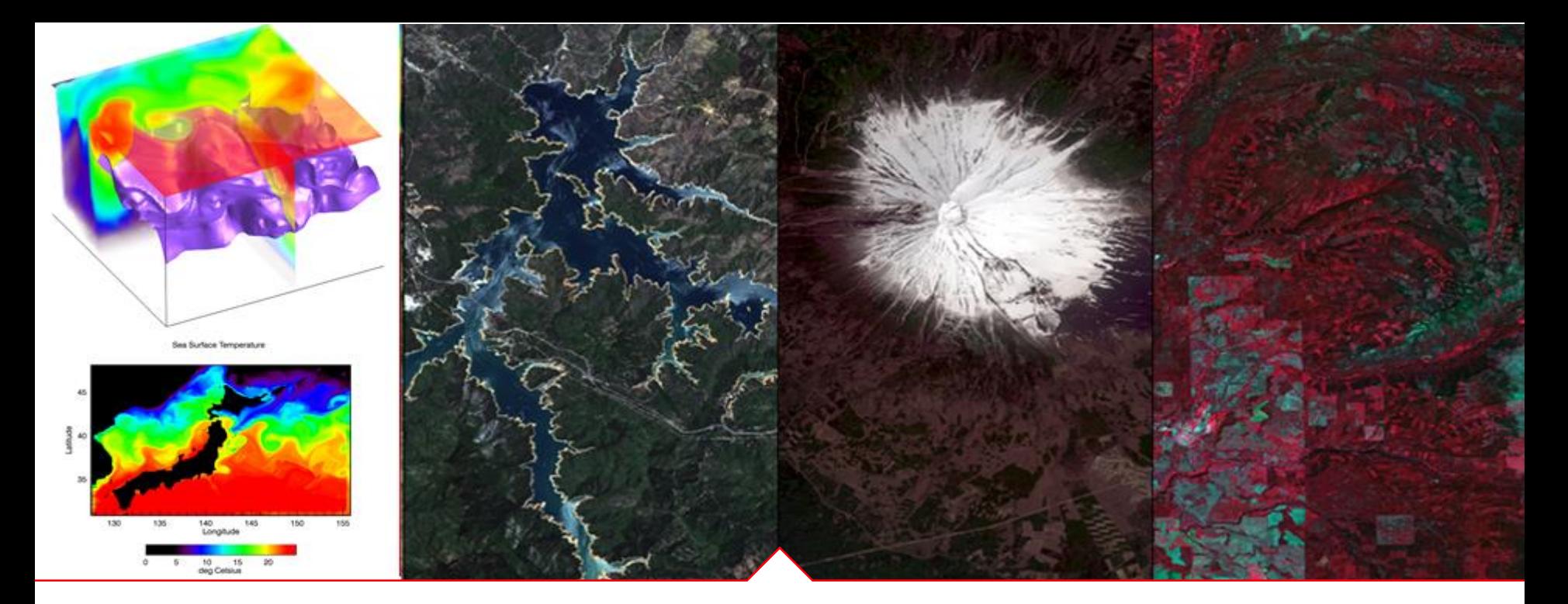

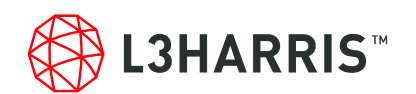

### **ENVI 5.6 SP1**新機能紹介

Harris Geospatial株式会社

# **ENVI5.6 SP1**の新機能

- $\blacksquare$  サポートOS
- データフォーマットの追加
- 新機能
- 機能向上
- ドキュメントの更新
- APIの追加

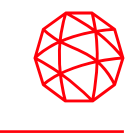

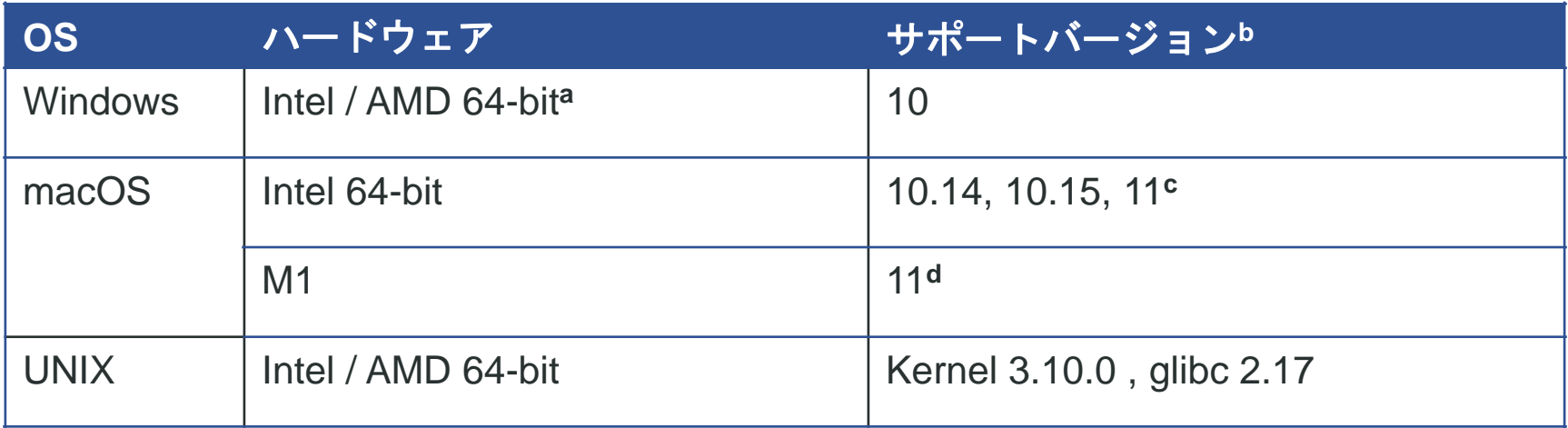

**a:** ENVI5.3よりWindowsは64-bit OSのみのサポートとなります。32bitモードのENVIを起動する場合は、 「ENVI5.6/IDL8.8インストールガイド」の「Windows版ENVI / IDLの起動方法」をご確認ください。 **b:**サポートバージョン中の記載は、ENVI / IDLの構築・テスト環境を示しています。弊社による公式のサポー トは、表に記載されたインストール環境に対して適用されます。 **c:** Macintosh版のインストールには、Apple X11 X-windowマネージャが必要となります。X11がインストール されていない場合は、XQuartzよりインストールを行ってください。XQuartz2.8.1にて動作確認されています。 **d:** M1チップマシンには、Rosetta2 エミュレータが必要です。

データフォーマットの追加

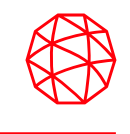

- ENVIは新たに以下のデータをサポートします。
	- $\checkmark$  Analysis Ready Data (ARD) from DigitalGlobe / Maxar
	- ✓ PlanetScope PS2.SD and PSB.SD next-generation data
	- ✓ Pleiades-NEO
	- $\checkmark$  Sentinel-3 Level-2 aerosol optical depth (SL\_2\_AOD) from the Sea and Land Surface Temperature Radiometer (SLSTR)

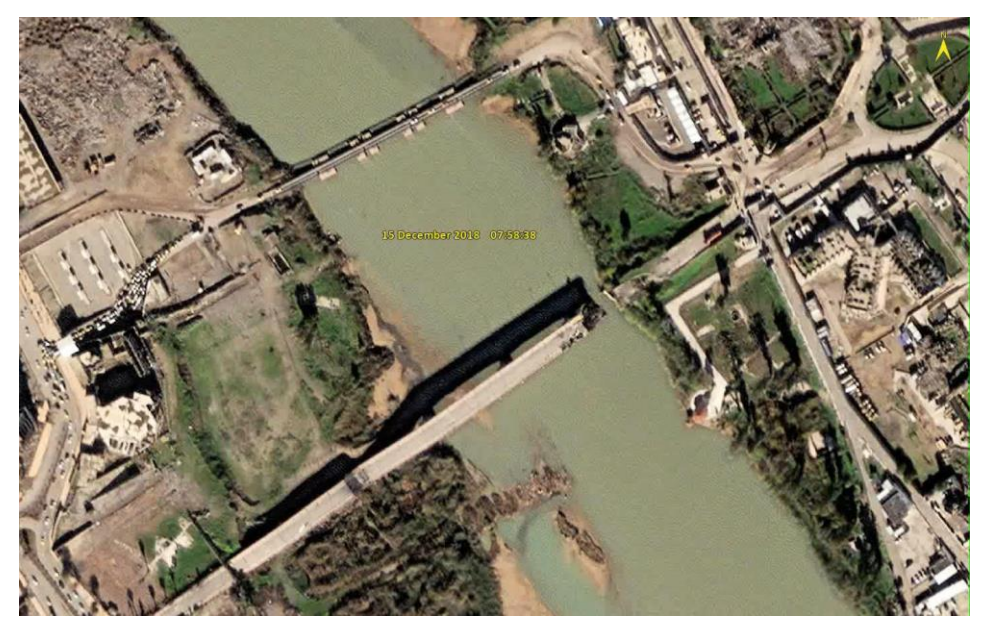

**Analysis Ready Data (ARD) from DigitalGlobe / Maxar Pleiades NEO**

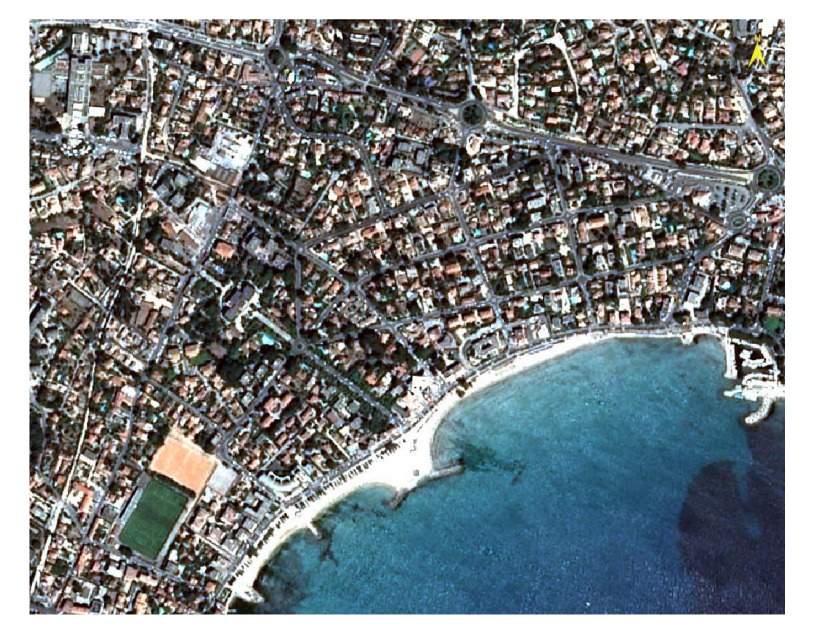

データフォーマットの追加

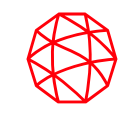

- Cloud Optimized GeoTIFFをサポートします。
	- ✓ Open Remote DatasetダイアログやENVI APIのOpenRaster関数 を使用して、リモートサーバやAmazon Web Services (AWS) S3 バケットにあるCloud Optimized GeoTIFF形式のファイルを開く ことができます。
	- ✓ メニューバーから選択し、データをCloud Optimized GeoTIFF形 式で保存できます。

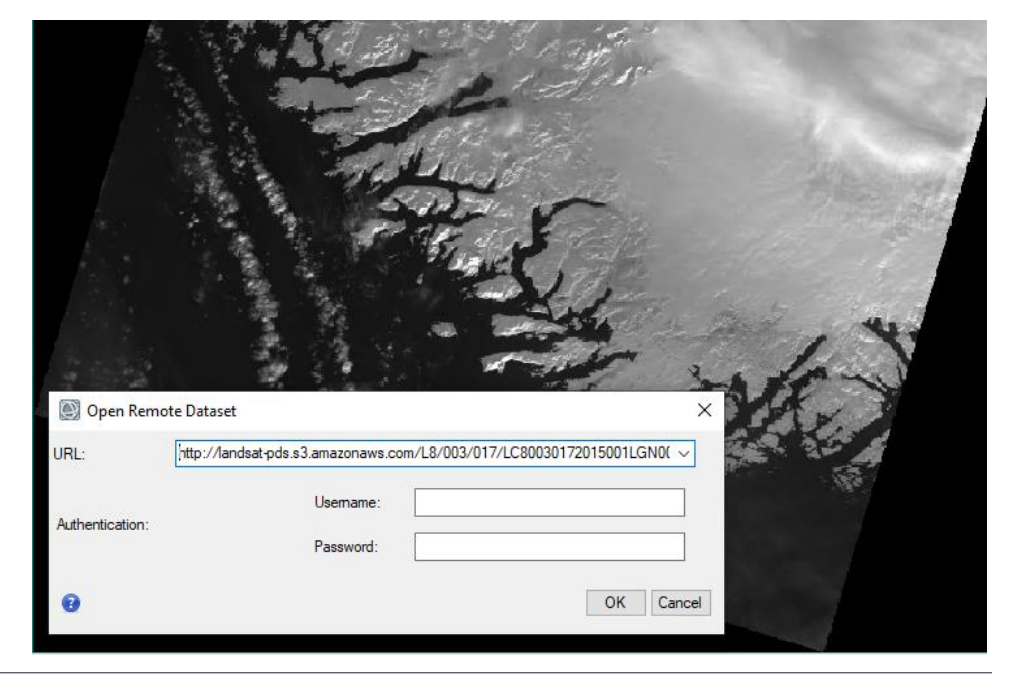

**Cloud Optimized GeoTIFF**

データフォーマットの追加

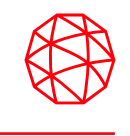

■ ENVIのリモート接続マネージャとENVI APIのOpenRaster関数は、以 下のOpen Geospatial Consortium (OGC) データセットに対応します。 ✓ Web Feature Service (WFS)

✓ Web Map Tile Service (WMTS)

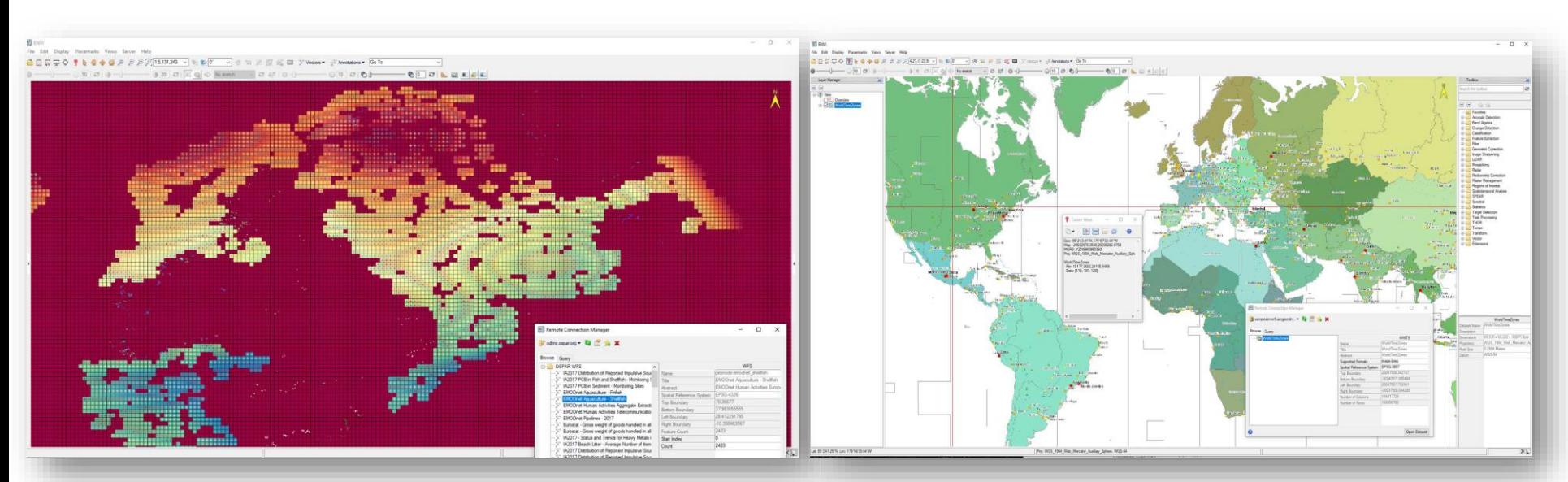

Web Feature Service (WFS) Web Map Tile Service (WMTS)

データフォーマットの追加

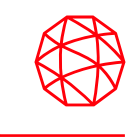

■ SkySatの画像とメタ情報の読み込み機能が向上しました。 ■ Planet提供のプロダクト

✓ Basic Scene, Video, Ortho Scene, Ortho Collect, Analytic Collect.

✓ メニューから \*\_metadata.json ファイルを選択して読み込み

#### ■ Terra Bella / SkyBox Imaging提供のImage Frames と Geo Imagery

✓ メニューからSkySat Legacyの項目を指定し、 \*\_metadata.txtファ イルを読み込み

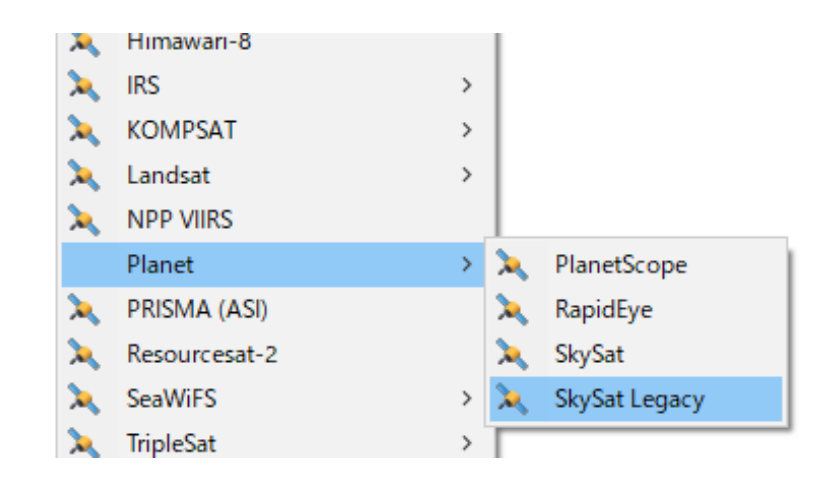

データフォーマットの追加

#### ■ Landsatのサポート向上

✓ U.S. Geological Survey提供の以下のCollection 1 / 2 の Landsat プロダクトをサポートします。

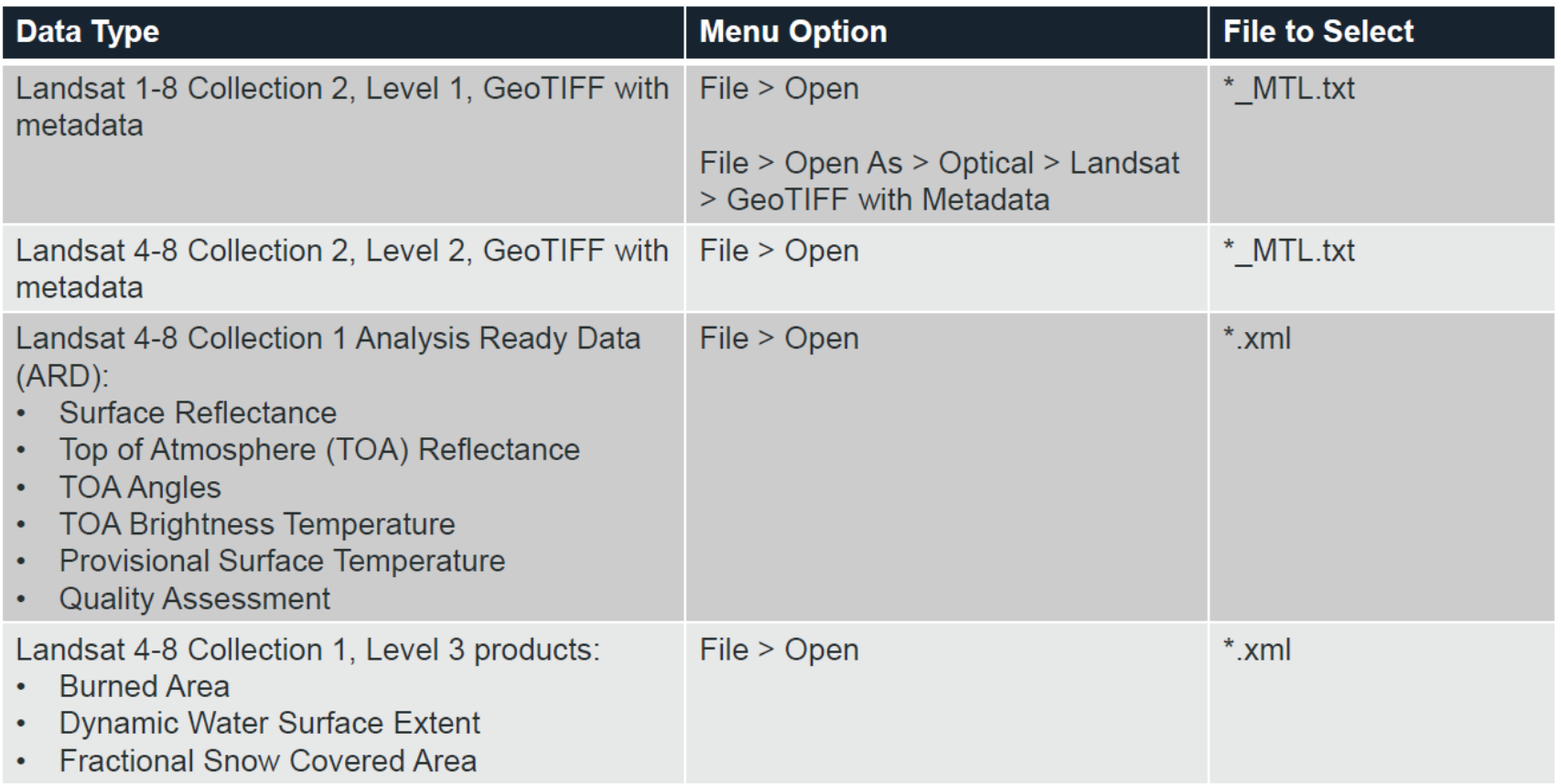

データフォーマットの追加

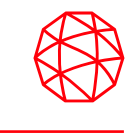

■ Landsatのサポート向上

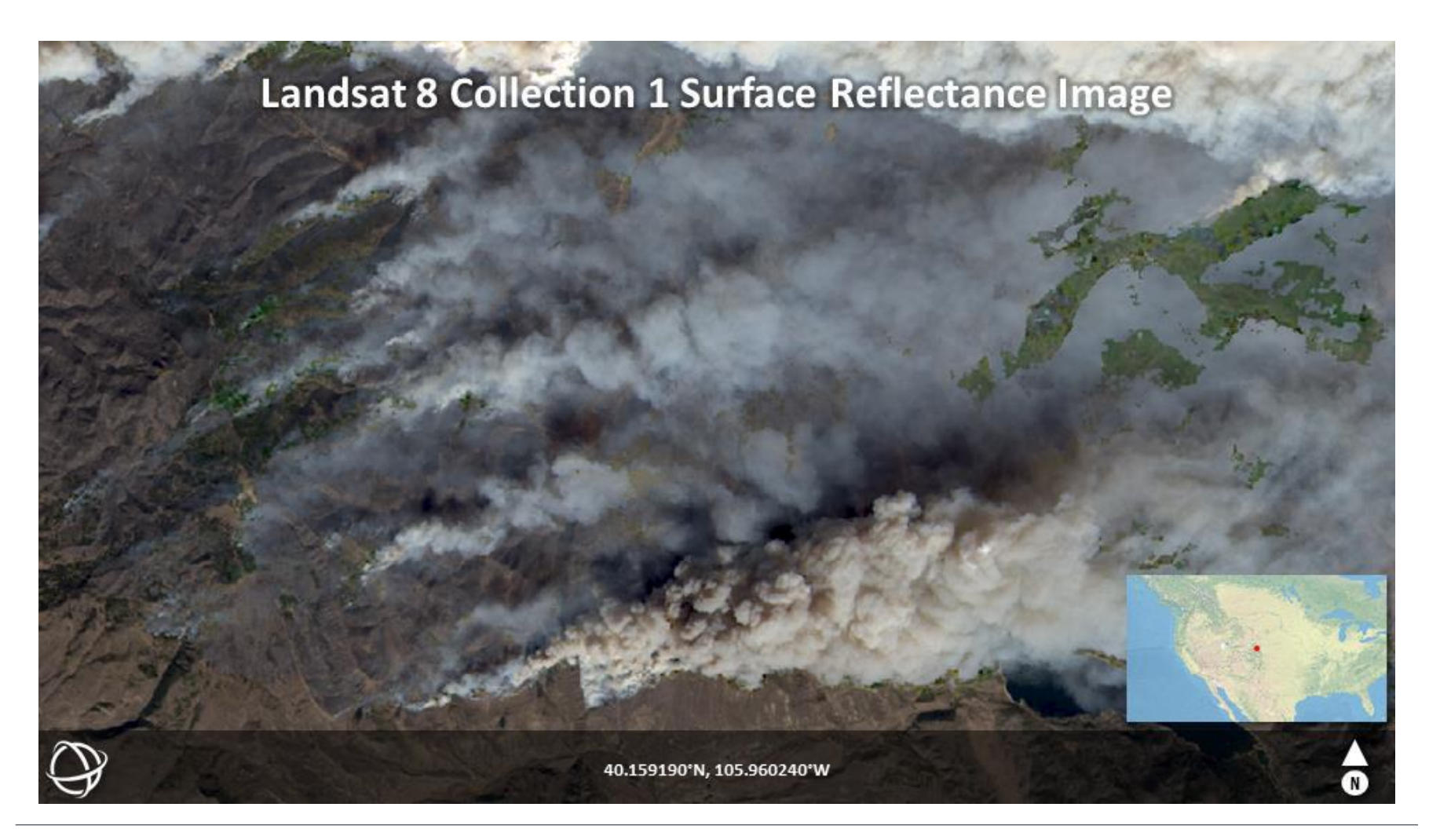

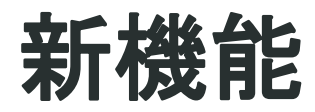

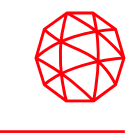

#### ■ NITF Dataset Browserが新たに追加されました。

- ✓ MIE4NITFファイルからフレームを選択
- ✓ アノテーションの付加
- ✓ 関心のあるエリアについての動画出力
- ✓ パワーポイントへの出力

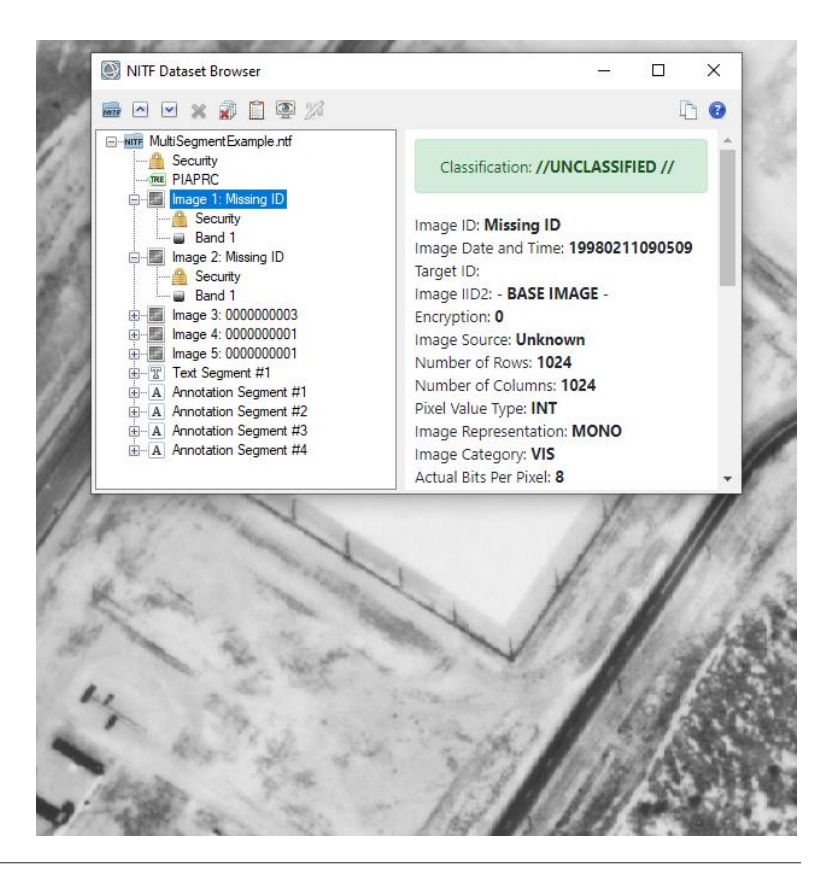

#### **NITF Dataset Browser**

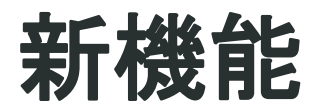

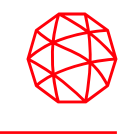

#### ■ アノテーションのプロパティが追加されました。 ✓ Fill Interiorに新たにLineオプションが追加されました。 ✓ ポリゴンや長方形、円の塗りつぶしが行えます。 ✓ 以下のプロパティでラインパターンをカスタマイズできます。

- ✓ Fill Orientation
- $\checkmark$  Fill Spacing
- $\checkmark$  Fill Crosshatch

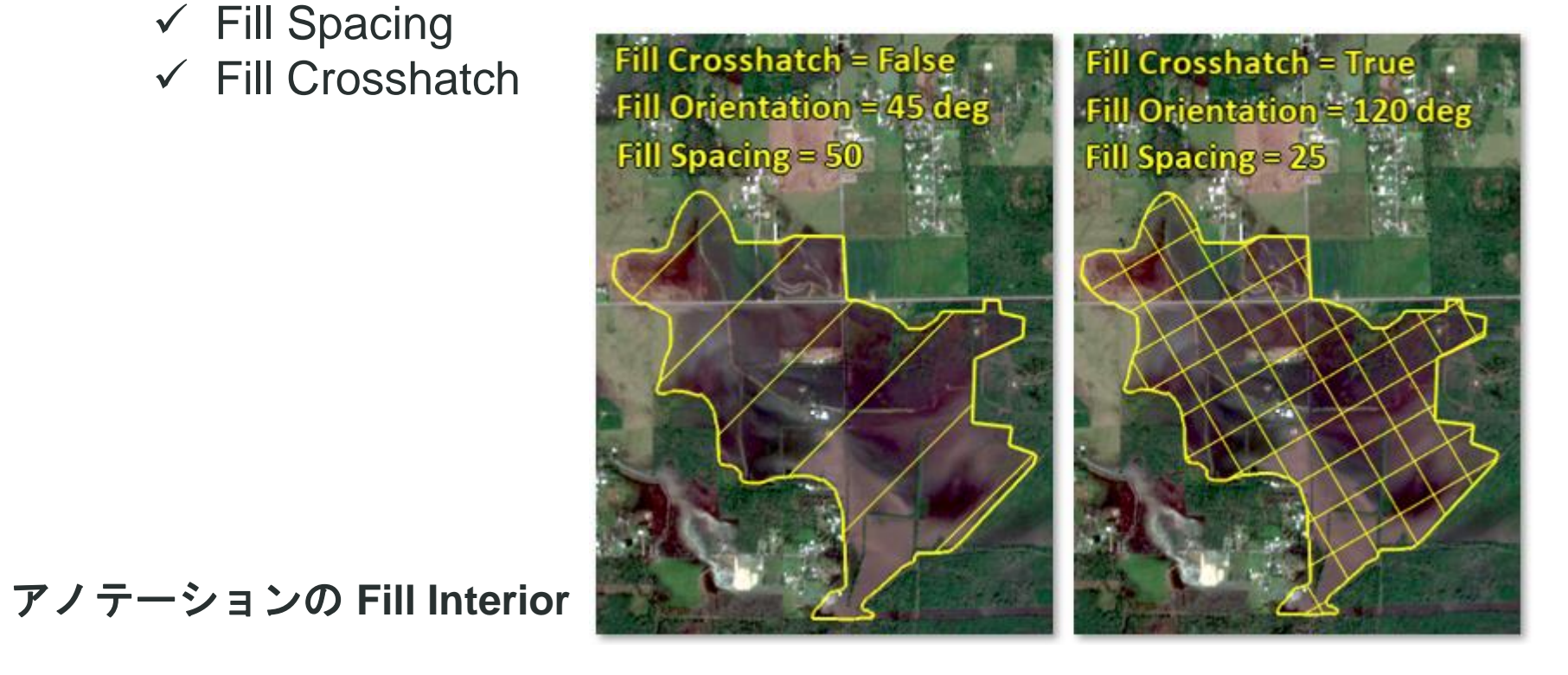

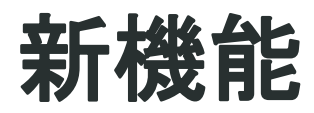

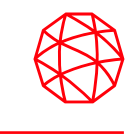

■ ENVI Serverは Geospatial Services Framework (GSF) 3.0でも動作し ます(従来通りGSF 2.3 でも動作します)。 ■ ENVIインストーラにGSFに関するオプションが追加されます。 ✓ ENVI Serverの動作にはGSFの環境が必要です。

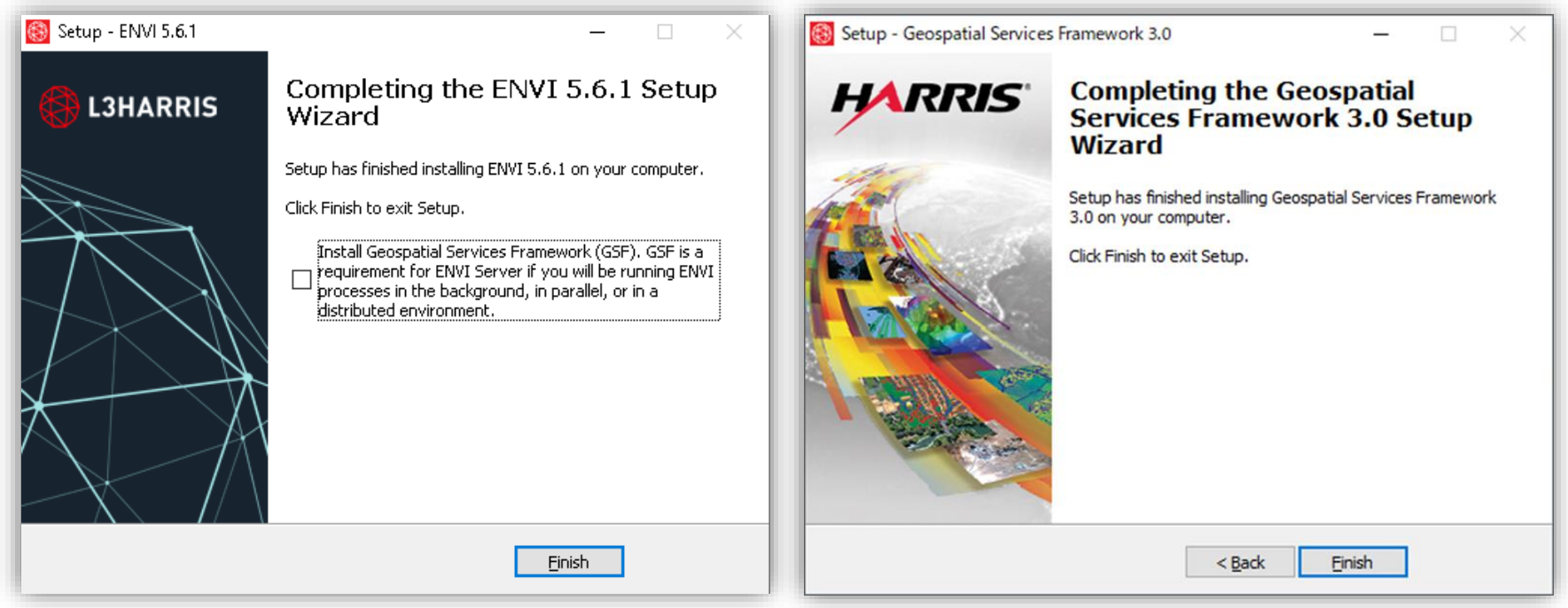

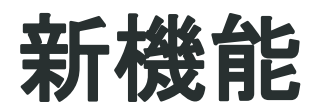

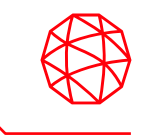

#### ■ ESRIとのインテグレーション ✓ ENVIで ArcGIS Online イメージレイヤをサポートします。

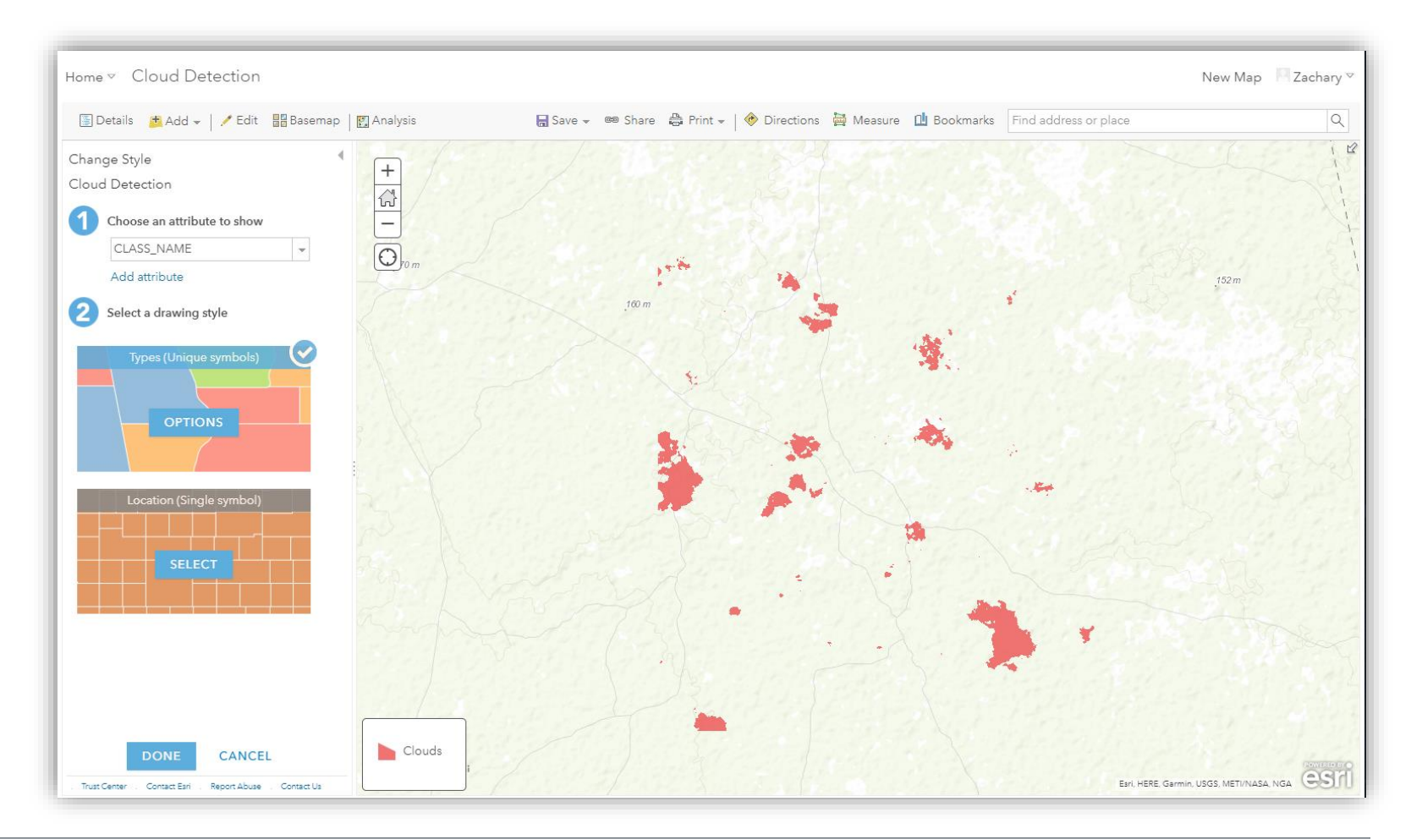

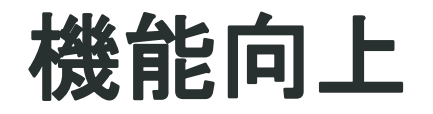

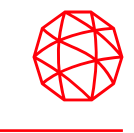

■ ENVIの起動時間が速くなりました。

- ✓ UIの起動が50%程度速くなりました。
- ✓ ヘッドレスモード(ENVI API)の起動が30%程度速くなりました。

■ ENVI形式のファイルのパフォーマンスが向上しました。

✓ ENVI形式のファイルの読み書き速度が最大90%高速になりました。 ✓ 一部のツールの処理速度も、これに伴って高速化しました。

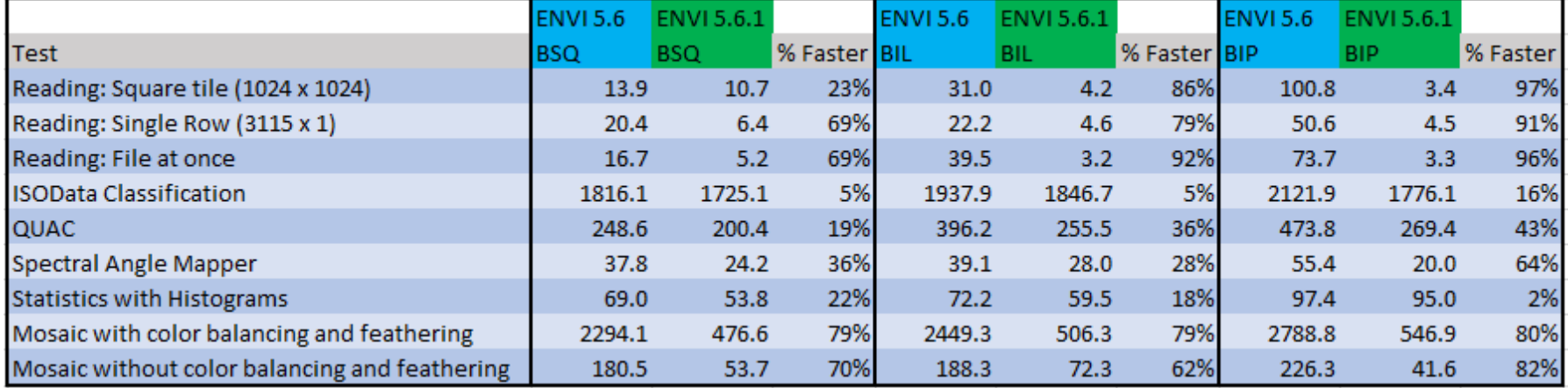

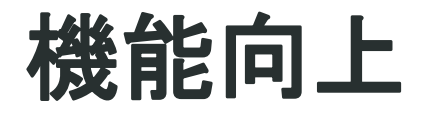

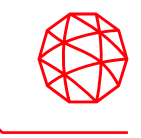

■ NITF形式のファイル処理で機能向上がありました。 ✓ 表示速度の向上

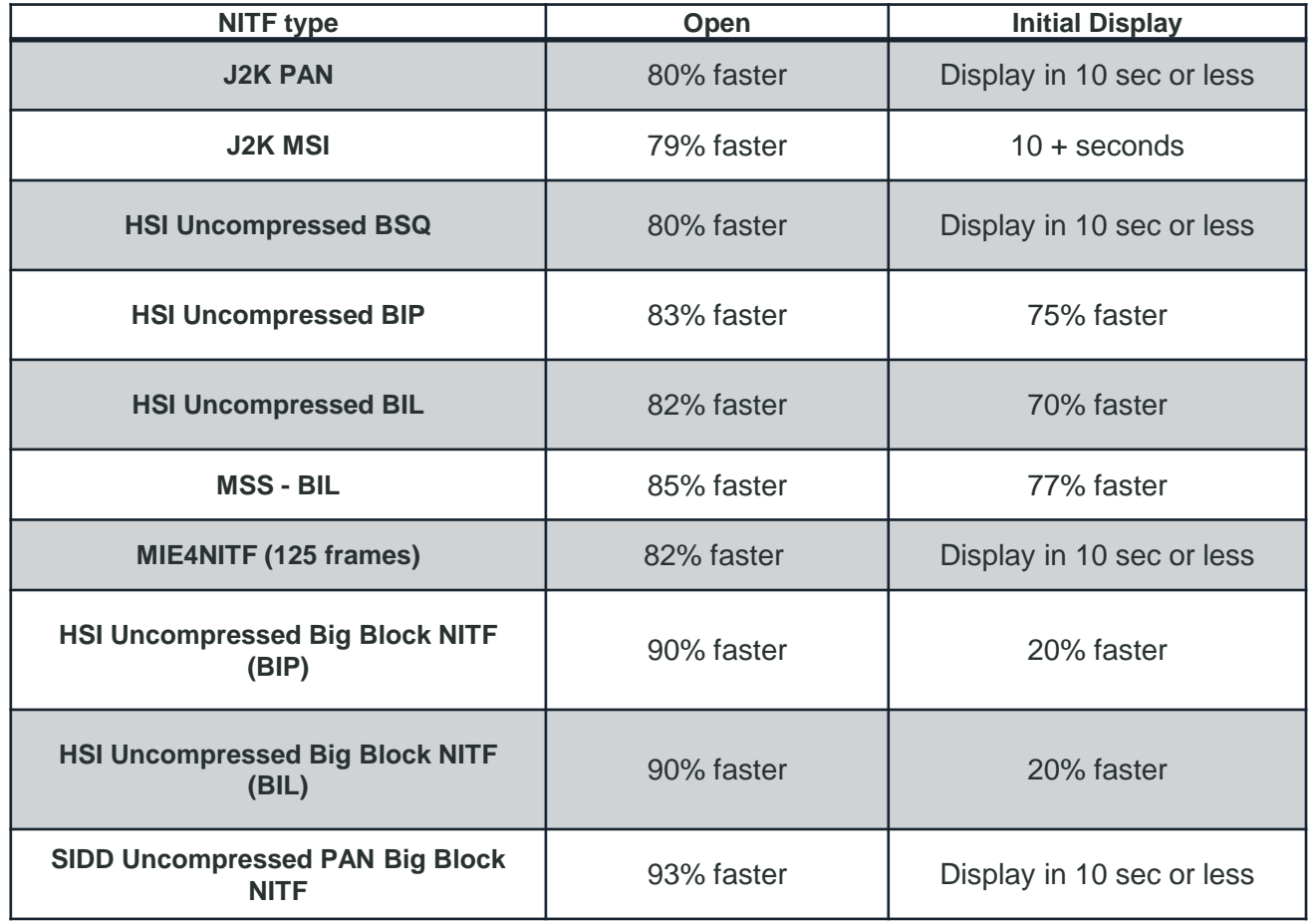

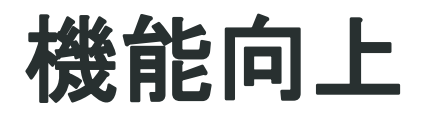

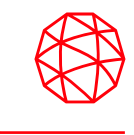

- ◼ 以下のツールがENVIツールボックスから削除されました。
- これらの大半はENVI Classicから引き継がれたものであり、現在は別 のツール/機能に置き換えられています。

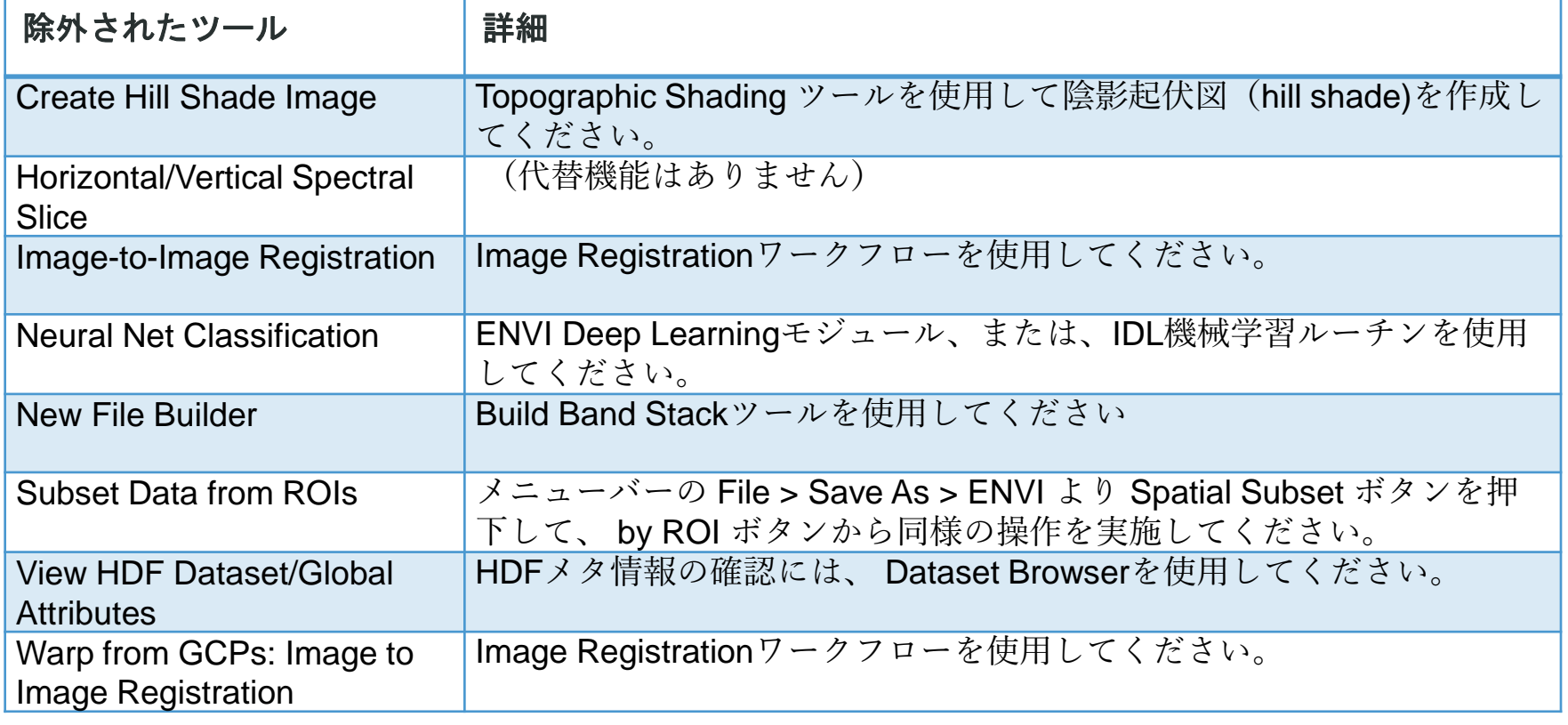

# 機能向上

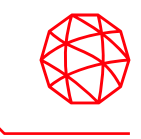

- Classification Image from ROIs ツールは Convert ROIs to Classification という名称に変更されました。
- Lee Filter ツールは3つに分割されました。
	- $\checkmark$  Lee Filter (Additive)
	- $\checkmark$  Lee Filter (Multiplicative)
	- $\checkmark$  Lee Filter (Additive-Multiplicative)
- Resize Data ツールは、Resize Raster という別のツールに置き換わり ました。
	- ✓ このツールを使用すると、出力データのサイズ / リサイズファク ター / ピクセルサイズを設定してラスタのリサンプリングが行え ます。

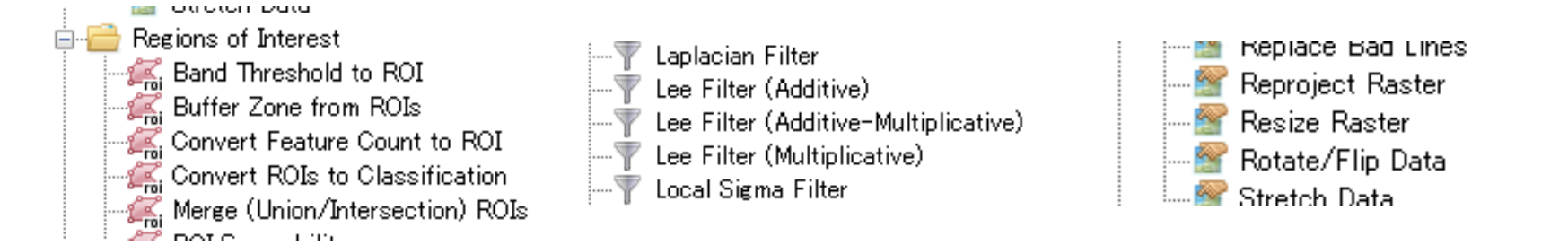

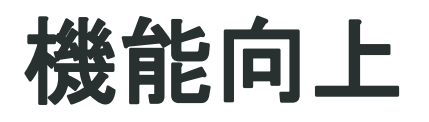

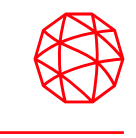

- ■新たなConvert Feature Counts to ROI ツールを使用し、ENVI feature counts (.efc) 形式のファイルをROIファイルに変換できます。
- Smooth Vectorツール、 Filter Vectorツール、Vector to Bounding Box ツールおよびVector to Centroidツールは新たな「単位」に関するパラ メータを持ちます。
	- ✓ 面積や長さを指定する際に、メートルやフィートといった単位を 選択できます。
- 今回のアップデートでは最終的に、ENVIツールボックスにある26の ツールが ENVI Classic に基づくシステムから現行のENVIタスクに基 づくシステムに移行されました。これによって、モダンなUIが提供さ れるようになりました。

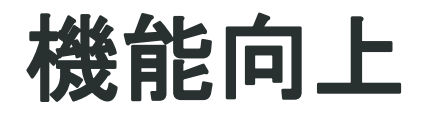

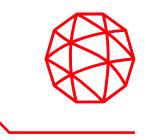

#### ■ スタートメニューが簡素化されたことで、ENVI Helpのショートカッ トは Windowsスタートメニューから起動できなくなります。 ✓ 常にENVIメニューバーの Help > Contents から起動します。

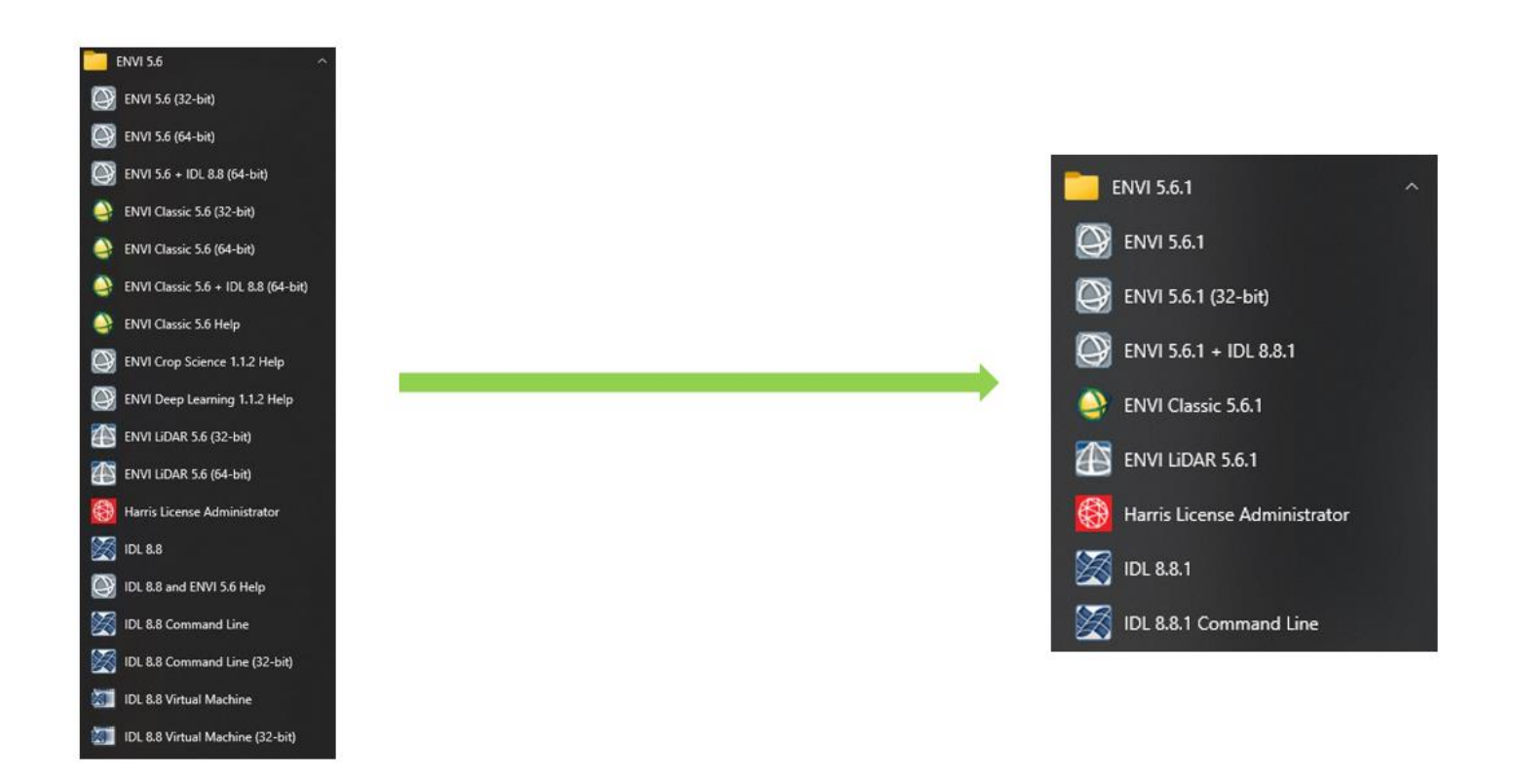

## ドキュメントの更新

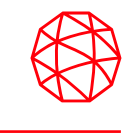

■ Sentinel-2 Time Series Analysis チュートリアル が追加されました

- ✓ ENVI Modelerを使用して、Sentinel-2マルチスペクトル画像の時 系列を構築する方法を示します。
- ✓ 時系列プロファイルを表示する方法と、NDVI値のISODATA分類 を実行して、2年間の作物の健康状態の傾向を調査する方法につ いて説明します。

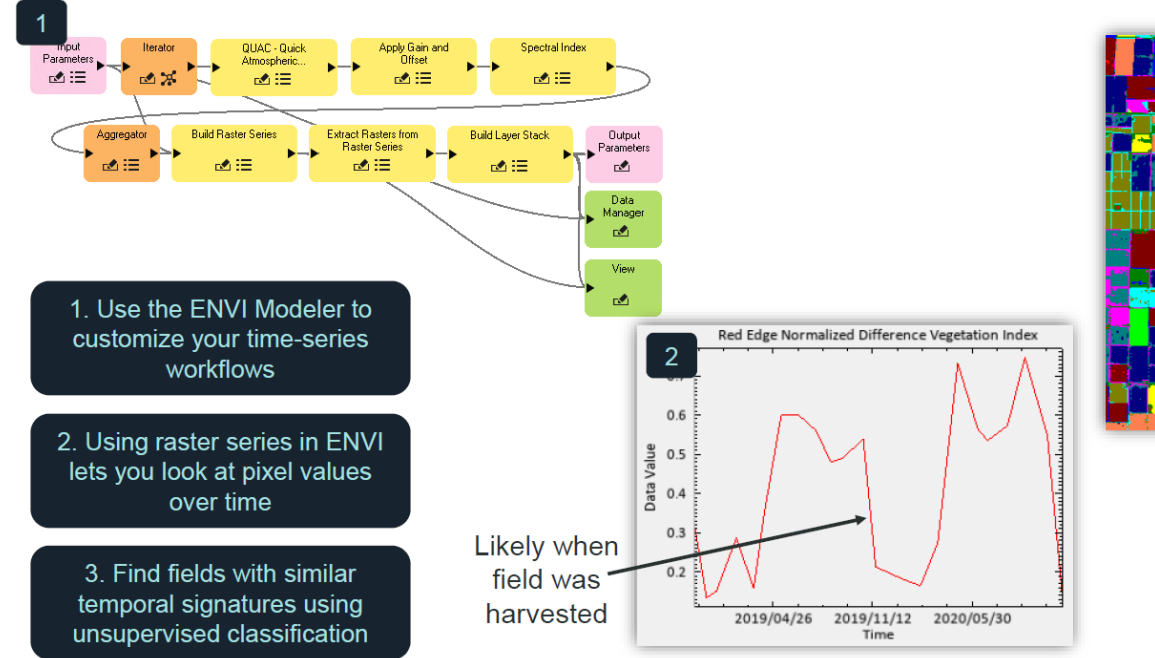

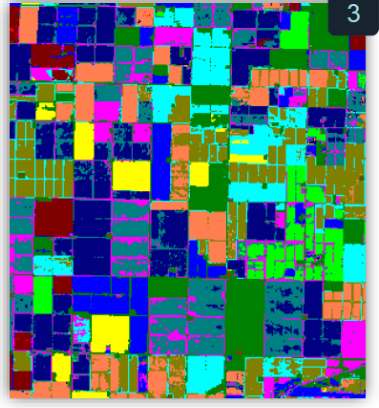

# ドキュメントの更新

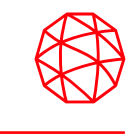

- Landsat Time Series のチュートリアルで使用していたデータが Analysis Ready Data (ARD) Surface Reflectance imageをENVI形式に 出力したものに変更されました。
	- ✓ このチュートリアルで使用されるラスベガスの時系列データは 1985年から2020年までの範囲となりました。
- HELPのENVI Functional Summary topic には、現在のバージョンの ENVIが提供するすべての機能がまとめられています。

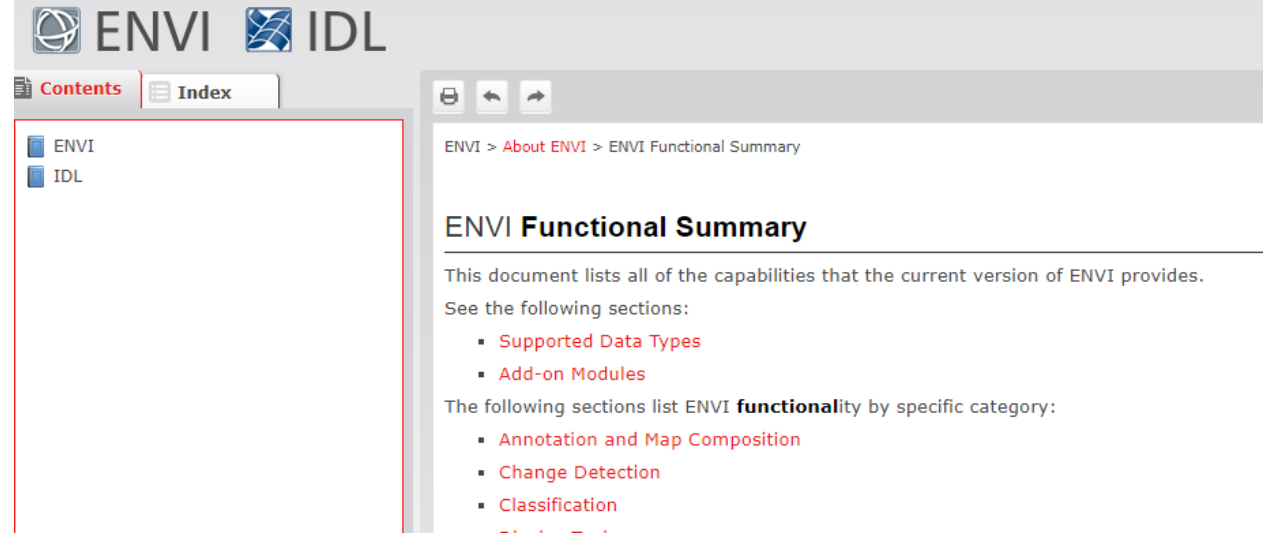

# **API**の追加

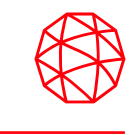

■ ENVIのPlot機能に関するAPIが提供されました。 ✓ IDLによってENVIのplot機能をカスタマイズすることができます。 ■ アノテーションに関するAPIが提供されました。 ✓ ENVIAnnotationSetおよびENVIAnnotationLayerルーチンを使用し て、データセットに注釈を追加します。

```
annotation = ENVIAnnotationSet(/GEOGRAPHIC)
```

```
annotation.AddCircle, $
  -105.22101050, 39.9917, $ ; X and Y coordinates
  [300.0, 200.0], $; ellipse axes (m)
 LINE COLOR='lime green', NAME='Park polygon'
```

```
annotation.AddText, $
  -105.22118409, 39.99424191, $; X and Y coordinates
  'East Boulder!C Community Park', $
 GLYPH COLOR='lime green', NAME='Park label'
```

```
outFile = e.GetTemporaryFilename()
annotation.Save, outFile
```

```
AnnLayer = View.CreateLayer(annotation)
```
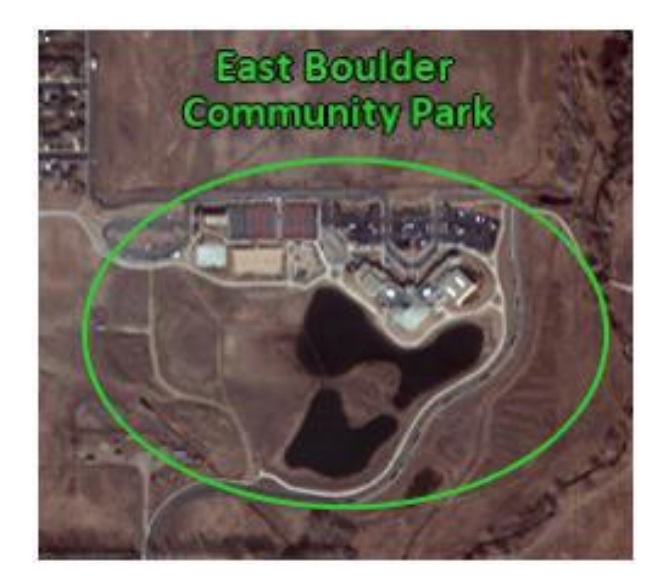

# **API**の追加

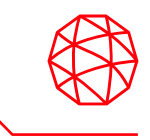

- ENVINITFルーティンというあらたなAPIが追加されました。
- 新たにConvertFileToLonLat および ConvertLonLatToFile メソッドが以 下の空間参照ルーティンに追加されました。
	- ✓ ENVIStandardRasterSpatialRef
	- ✓ ENVIRPCRasterSpatialRef
	- ✓ ENVIPseudoRasterSpatialRef
	- ✓ ENVINITFCSMRasterSpatialRef
- ENVIUIにRefreshWindowメソッドが追加されました。
	- 変更されたがまだ再描画されていないENVIディスプレイを更新し ます。

# **API**の追加

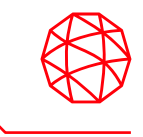

- 新しく以下のタスクが追加されました。
	- ✓ ExportRasterToCOG: ラスタをCloud Optimized GeoTIFF (COG) 形式で出力します。
- ENVIUIルーティンに以下の2つのキーワードが追加されました。
	- ✓ LAYER\_MANAGER\_PANEL
	- ✓ TOOLBOX\_PANEL
		- ➢ これらは、アプリケーションでパネルを取り付けるか、取り 外すか、折りたたむかを制御します。

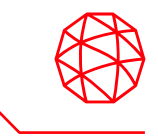

Harris Geospatial株式会社 技術サポート 03-6801-6147(東京) 06-6441-0019(大阪) [support\\_jp@L3Harris.com](mailto:support_jp@L3Harris.com)